## 重點監視項目之茲卡病毒篩檢通報頁面

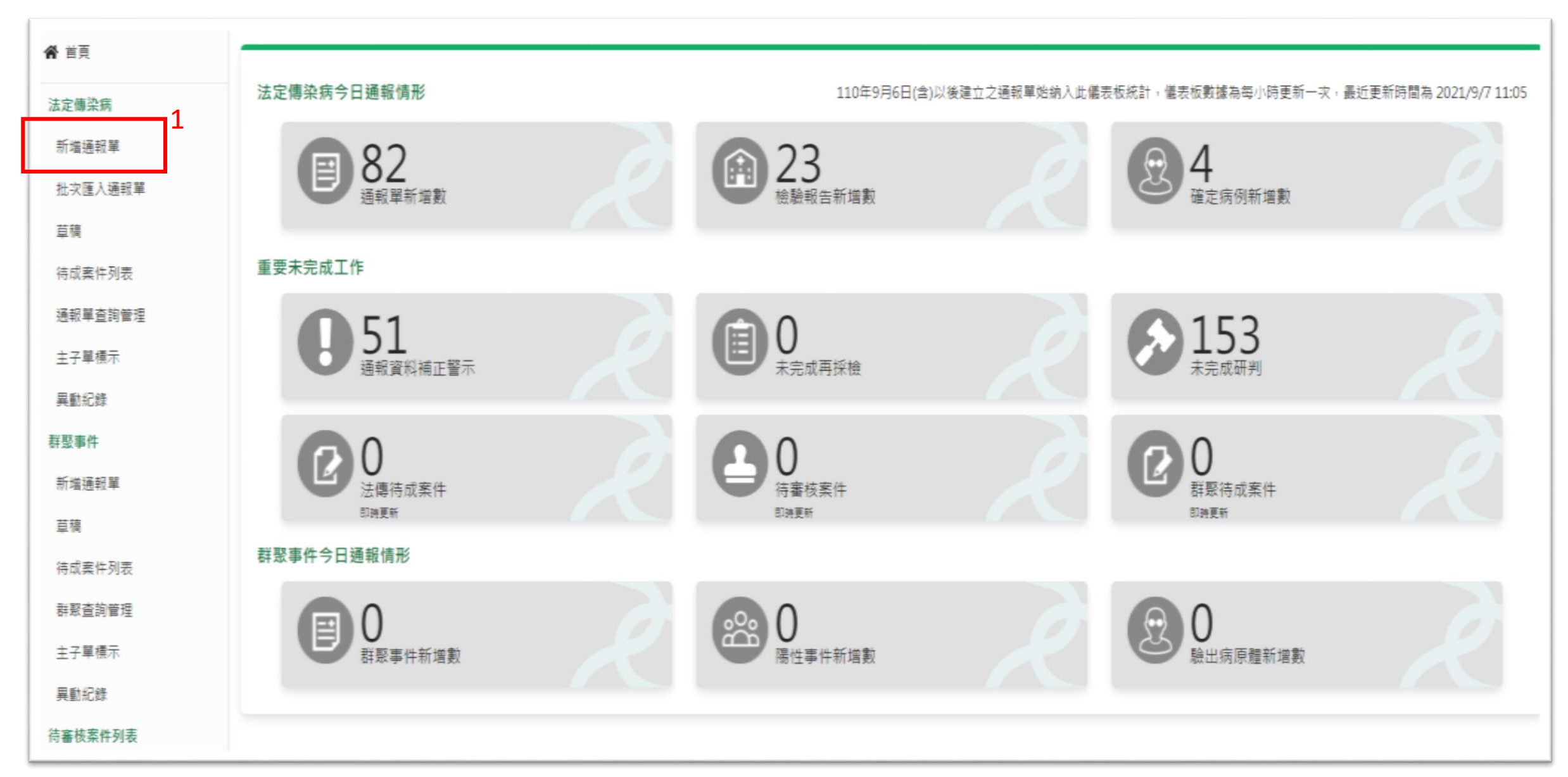

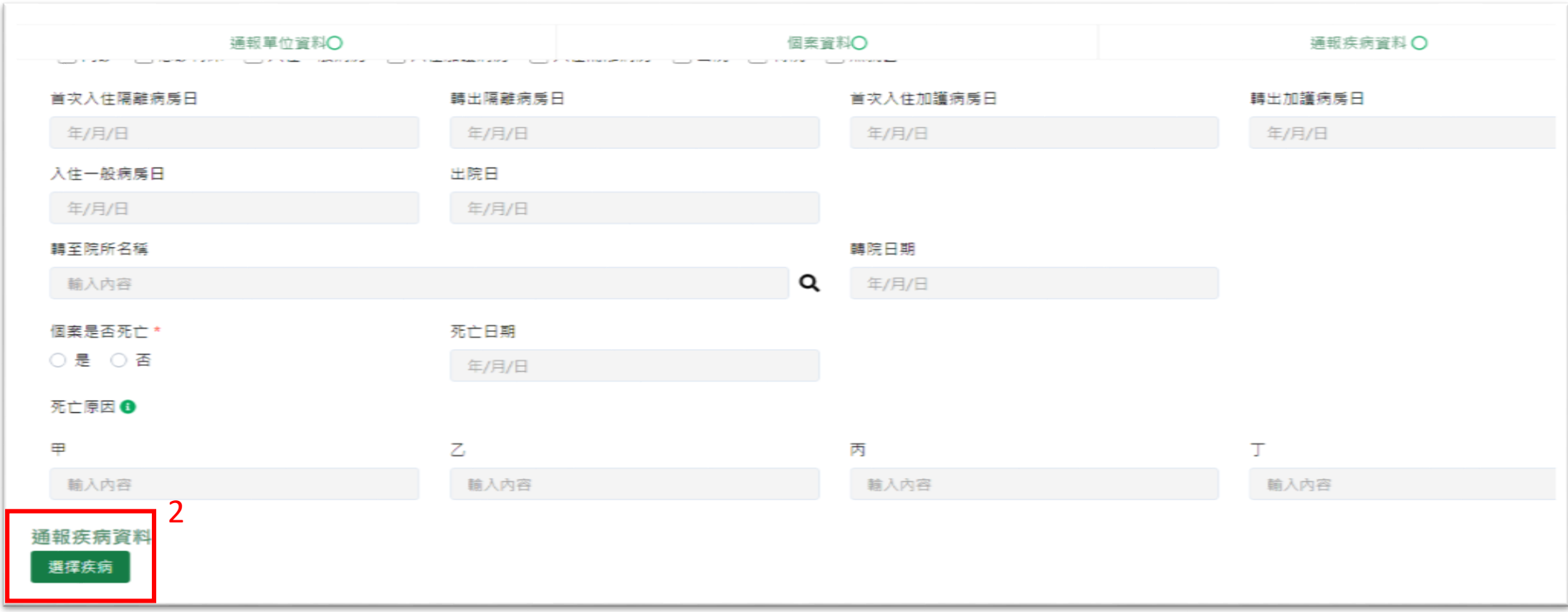

填完通報單位及個案資料後,下拉至頁面下方點選【選擇疾病】

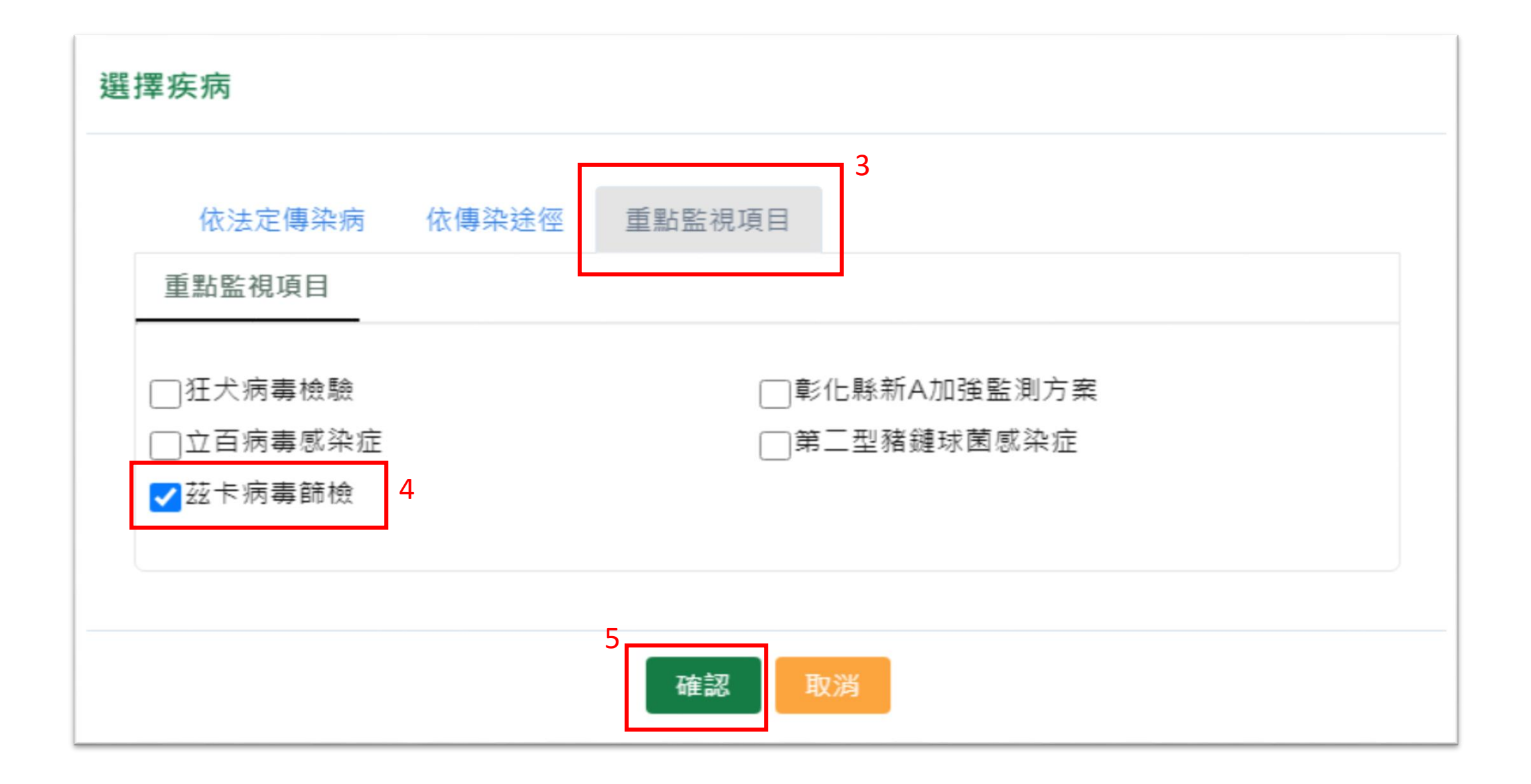